# **LST\_CREATE**

## LST\_CREATE actions

Function **Function Function Action** creates a list of objects according to entered criteria.

## **Declaration**

 LST\_CREATE mask, objType, logGroup, sortBy, lines, h, data[, relation, object]

## **Parameters**

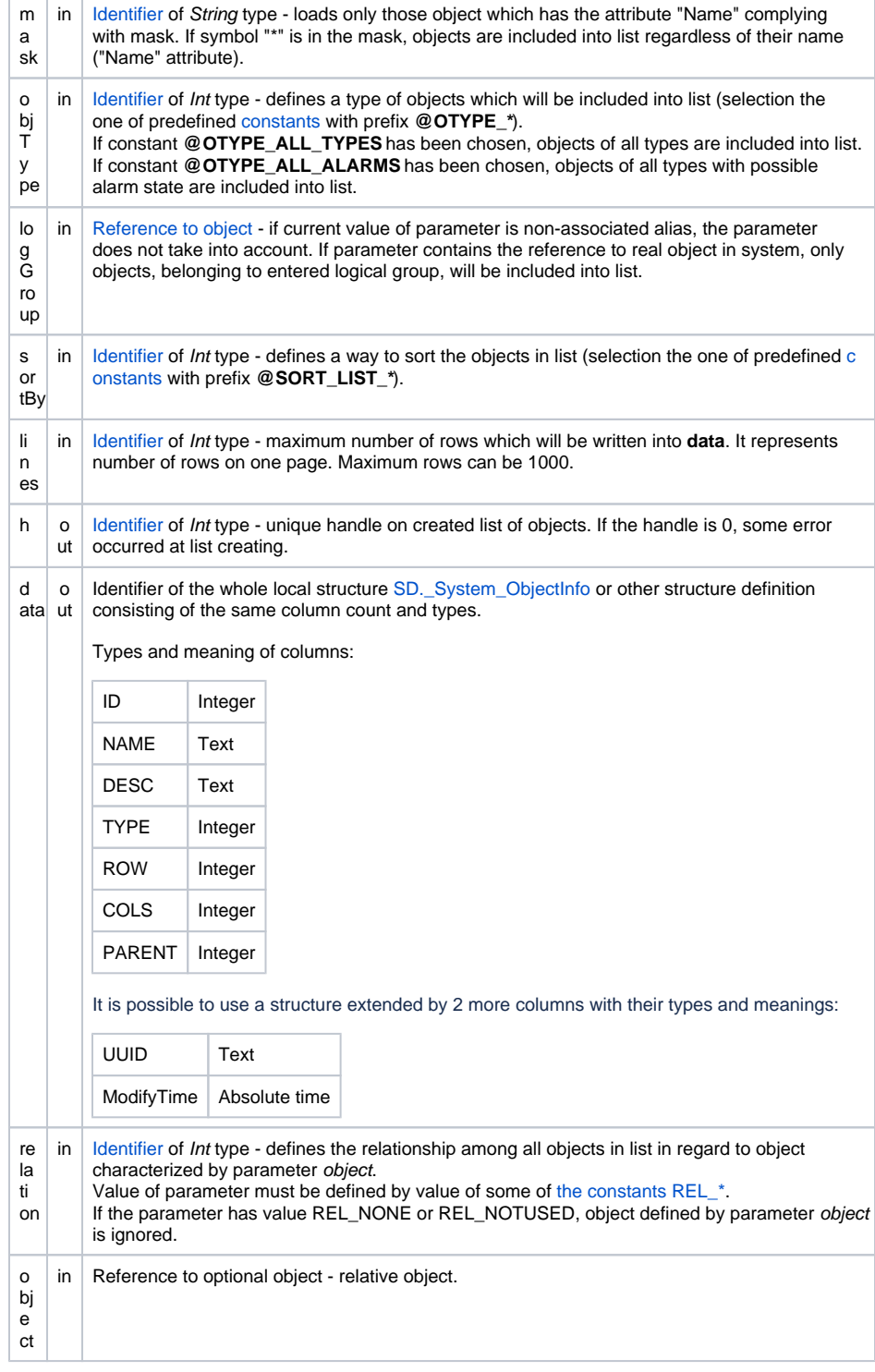

**Description Action creates the list of objects according to entered criteria. If the handle is 0, some error occurred at** list creating.

The list belongs to a running scrip instance and it cannot be shared among various scripts. The list terminates together with script ending or by [LST\\_CLOSE](https://doc.ipesoft.com/display/D2DOCV12EN/LST_CLOSE) action.

**Note It is able to access the current values of objects that are loaded within the \*current\* page by the actions** LST\_CREATE, LST\_GO\_NEXT, ... The action ON CHANGE reacts to changes in object values. When the list is closed, or when page number is changed, only the most recent values are accessible and the ON CHANGE action stops responding to value changes.

```
; Spracovanie zmeny hodnoty
PROCEDURE ChangeProc(IN INT _v, IN ALIAS _a, IN INT _row, _col)
 \lfloor c \rfloor := \lfloor v \rfloorEND ChangeProc
INT _h ; identifikátor zonamu
INT _hbj ; identifikátor prvého objektu zo stránky
ENTRY GO_OnClick
  ALIAS _a
  RECORD NOALIAS (SD._System_ObjectInfo) _data
  ; otvorenie zoznamu a naítanie prvej stránky 
  LST_CREATE "Sec", @OTYPE_ALL_TYPES, (0), @SORT_LIST_NAME, 1000, _h, _data
  ; Prístup k aktuálnej hodnote objektu zo stránky
 _\text{hbj} := _\text{data[1]^1} SET _a AS (_hbj)
  _value := _a
  ; Registrácia procedúry
  ON CHANGE (_hbj) GOTO ChangeProc
END GO_OnClick
; zatvorenie zoznamu
ENTRY GO_CLOSE_OnClick
  LST_CLOSE _h
END GO_CLOSE_OnClick
```
**Example** [Work with list of objects \(LST... actions\)](https://doc.ipesoft.com/pages/viewpage.action?pageId=17278733).

**Related pages:** ⋒ [Script actions](https://doc.ipesoft.com/display/D2DOCV12EN/Script+Actions)